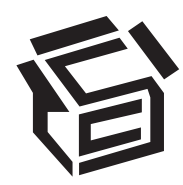

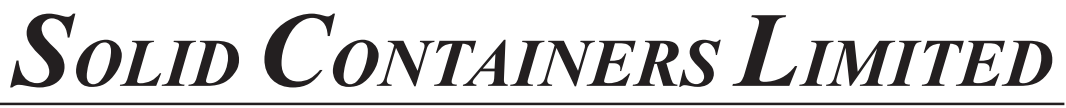

**Regd.Off:** 2006, Fossberry Road, Near ICI limited, Reay Road (E), Mumbai – 400 033 **Corporate Identity Number:** L28100MH1964PLC013064, **Phone No:** +91-22-24819000/9061, **Fax:** +91-22-24963137, **Website :** www.solidcontainers.net; **E-mail :** anjali.singh@ep.esselgroup.com

## **POSTAL BALLOT FORM**

(To be returned to Scrutinizer appointed by the Company)

Serial No.

- 1. Name(s) & Registered Address of the sole / : first named Member
- 2. Name(s) of the Joint-Holder(s), if any is 3. Registered Folio No. : 4. Number of Share(s) held : 5. E-Voting Event Number (EVEN) : 6. User-ID : 7. Password/PIN :

I / We hereby exercise my / our vote in respect of the following resolutions to be passed through Postal Ballot / E-voting, for the business stated in the Postal Ballot Notice dated November 07, 2014, by conveying my / our assent or dissent to the resolution(s) by placing tick ( $\sqrt{ }$ ) mark in the appropriate box below:

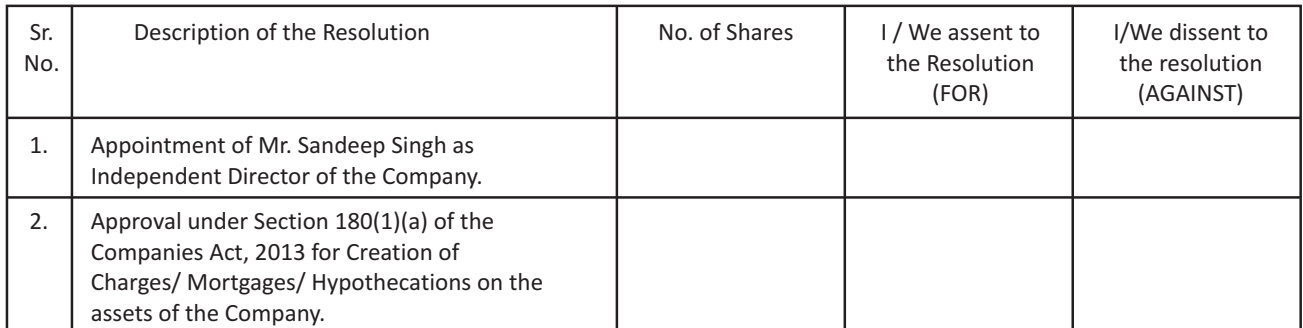

Place :

Date :

Signature of the Member or Authorized Representative

**Notes:**

(i) If you opt to cast your vote by e-voting, there is no need to fill up and sign this form.

(ii) Last date for receipt of Postal Ballot Form: Tuesday, February 17, 2015 (5.00 pm.)

(iii) Please read the instructions printed overleaf carefully before exercising your vote.

## **INSTRUCTIONS**

- 1. Members have option to vote either through Postal Ballot Form or through e-voting. If a member has opted for Physical Postal Ballot, then he/she should not vote by e-voting and vice versa. However, in case Shareholders cast their vote through both physical postal ballot and e-voting, then vote cast through physical postal ballot shall be considered and vote cast through e-voting shall be treated as invalid.
- 2. The notice of Postal Ballot/ E-voting is dispatched to the members whose names appear on the Register of Members as on Friday, January 09, 2015 (Cut Off Date) and voting rights shall be reckoned on the paid up value of the shares registered in the name of the members as on the said date.
- 3. Voting in the Postal ballot/e-voting cannot be exercised by a proxy. However, corporate and institutional members shall be entitled to vote through their authorized representatives with proof of their authorization, as stated below.

The instructions for voting are as under:

## **A) PHYSICAL POSTAL BALLOT FORM**

- 1) A member desirous of exercising vote by physical Postal Ballot should complete the Postal Ballot Form in all respects and send the duly completed and signed Form to the Scrutinizer in the attached self-addressed envelope on which postage will be paid by the Company, which shall be properly sealed with adhesive or adhesive tape. However, envelopes containing Postal Ballot Form, if sent by courier, at the expense of the Member will also be accepted. Members are requested to convey their assent or dissent in this Postal Ballot Form only. The assent or dissent received in any other form or manner shall be considered as invalid.
- 2) The self-addressed envelope bears the name of the Scrutinizer appointed by the Board of Directors of the Company and the address to which the same needs to be dispatched.
- 3) The Postal Ballot Form should be signed by the member as per specimen signature registered with the Registrar. In case the Equity Shares are jointly held, this Form should be completed and signed (as per specimen signature registered with Registrar) by the first named Member and in his / her absence, by the next named Member. Holders of Power of Attorney (POA) on behalf of the Members may vote on the Postal Ballot mentioning the registration number of the POA or enclosing an attested copy of the POA. Unsigned Postal Ballot Forms will be rejected.
- 4) Duly completed Postal Ballot Form should reach the Scrutinizer not later than 5.00 p.m. on February 17, 2015. Postal Ballot Form received after that date will be strictly treated as if reply from such Member has not been received. The Members are requested to send the duly completed Postal Ballot Form well before the last date providing sufficient time for the postal transit.
- 5) In case of Equity Shares held by companies, trusts, societies etc., the duly completed Postal Ballot Form should be accompanied by a certified copy of Board Resolution/authority and preferably with attested specimen signature(s) of the duly authorized signatories giving requisite authorities to the person voting on the Postal Ballot Form.
- 6) Members are requested not to send any paper (other than the Resolution/ authority as mentioned under instruction above) along with the Postal Ballot Form in the enclosed self- addressed postage pre-paid envelope as all such envelopes will be sent to the Scrutinizer and if any extraneous paper is found in such envelope, the same would not be considered and would be destroyed by the Scrutinizer.
- 7) There will be only one Postal Ballot Form for every folio irrespective of the number of the joint Members. On receipt of the duplicate Postal Ballot Form, the original will be rejected.
- 8) A Member may request for a duplicate Postal Ballot Form, if so required or can download the Postal Ballot Form from the Company's website **(www.solidcontainers.net)** and the duly completed Postal Ballot Form should reach the Scrutinizer not later than the last date for voting mentioned above.
- 9) The votes should be cast either in favour of or against by putting the tick ( $\sqrt{ }$ ) mark in the column provided for assent or dissent. Postal Ballot Form bearing ( $\sqrt{ }$ ) in both the columns will render the Form invalid.
- 10) Incomplete, unsigned or improperly or incorrectly filled Postal Ballot Form shall be rejected.

## **B) E-VOTING**

- 1) The Company has engaged National Securities Depository Limited ("NSDL"), to provide e-Voting facility to its Members.
- 2) The voting time ends at 5.00 p.m. on February 17, 2015. The e-Voting module shall be disabled by NSDL for voting thereafter.
- 3) User ID and password are provided at the bottom of Postal Ballot Form.
- 4) The following are the steps to be followed for e-Voting:
	- (i) User ID and initial password is provided at the bottom of the Postal Ballot Form.
	- (ii) Launch the internet browser by typing the following URL: https://www.evoting.nsdl.com/
	- (iii) Click on Shareholder Login
	- (iv) Put user ID and password as initial password mentioned in step (i) above. Click Login.
	- (v) Password change menu appears. Change the password with new password of your choice with minimum 8 digits/characters or combination thereof. Note new password. It is strongly recommended not to share your password with any other person and take utmost care to keep your password confidential.
	- (vi) Home page of e-Voting opens. Click on e-Voting: Active Voting Cycles.
	- (vii) Select "EVEN" of Solid Containers Limited.
	- (viii) Now you are ready for e-Voting as the Cast Vote page opens.
	- (ix) Cast your vote by selecting appropriate option and click on "Submit" and also "Confirm" when prompted.
	- (x) Upon confirmation, the message "Vote cast successfully" will be displayed.
	- (xi) Once you have voted on the resolution, you will not be allowed to modify your vote.
	- (xii) Institutional shareholders (i.e. other than individuals, HUF, NRI etc.) are required to send scanned copy (PDF/JPG Format) of the relevant Board Resolution/ Authority letter etc. together with attested specimen signature of the duly authorized signatory(ies) who are authorized to vote, to the Scrutinizer, Ms. Dipti Nagori of Dipti Nagori & Associates., Practising Company Secretary, on her e-mail id: csdiptirathi@gmail.com with a copy marked to evoting@nsdl.co.in.
- (5) If you are already registered with NSDL for e-voting then you can use your existing user ID and password for Login to cast your vote.
- (6) In case of any queries, you may refer to the 'Frequently Asked Questions' (FAQs) for members and e-voting user manual for members available at the Downloads section of NSDL's E-Voting website.
- (7) The period for e-voting starts on January 19, 2015 and ends on February 17, 2015. E-voting shall be disabled by NSDL at 5:00 p.m on February 17, 2015 .